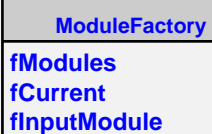

**fgIsA**

**@~ModuleFactory ModuleFactory GetInputModule GetModule MakeModule MakeInputModule MakeSequence Class Class\_Name IsA ShowMembers Streamer StreamerNVirtual**